# *Часовые*

# *пояса*

*АСТРОНОМИǿЕСКИЙ КАЛЕЙДОСКОП*

*ПОДГОТОВИЛ БАБУȀКИН АЛЕКСЕЙ МБОУ СОȀ №1 Г. МОЖГА УДМУРТСКАЯ РЕСПУБЛИКА РУКОВОДИТЕЛЬ: СОЛОВЬЕВА В.В.*

- ► Время в любом измерении звездное, истинное, солнечное или среднее солнечное на различных меридианах различно. Но все точки, лежащие на одном и том же меридиане, в один и тот же момент имеют одинаковое время, которое носит название местного времени.
- ► Земля, вращаясь вокруг своей оси, последовательно поворачивает к ǹолнцу разные части своей поверхности. Поэтому день наступает, или , как говорят, солнце всходит, не во всех местах земного шара одновременно.
- ► Если, вооружившись часами, передвигаться на север или на юг по меридиану, то на часах будет значиться одно и то же время в любой географической точке, расположенной на данном меридиане. Но если перемещаться на запад или на восток по одной и той же параллели, время на часах в исходной точке пути не будет соответствовать местному времени всех других географических точек, расположенных на данной параллели.

Заслуга в реформе счёта времени и переходе к применяемой ныне системе, которая называется поясным временем, принадлежит канадскому железнодорожному инженеру и администратору Сэндфорду Флемингу.

По-английски эта система называется Zone standard time (стандартное зонное время), сокращённо ZST.

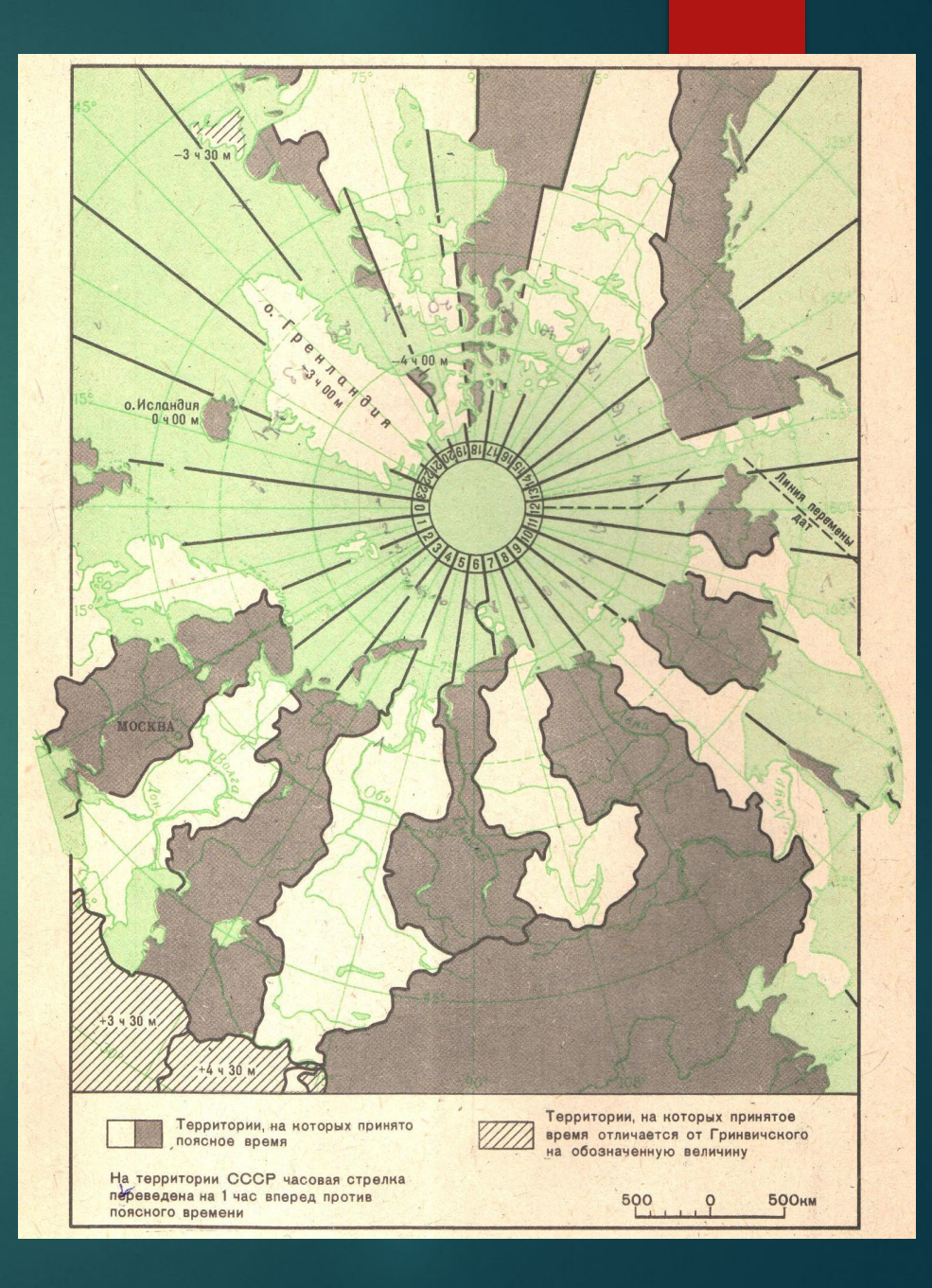

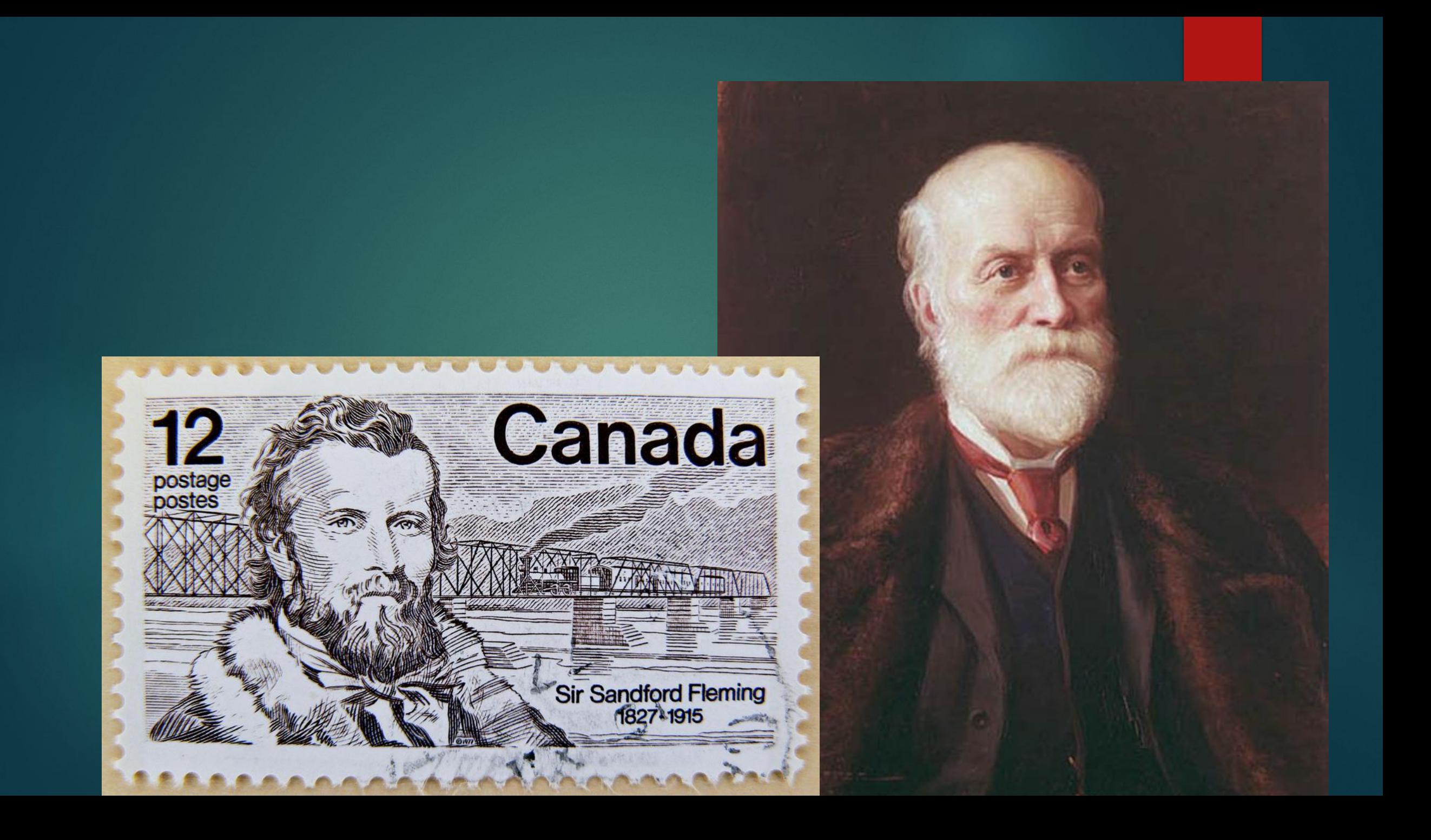

#### Введение часовых поясов

 $\blacktriangleright$  Флеминг в 1878 г. предложил ввести поясное время, то есть систему счета часового времени, основанную на разделении поверхности Земли на 24 часовых пояса, каждый из которых отстоит от соседнего на 15<sup>°</sup> по долготе. Таким образом, Флеминг нанес на карту мира 24 основных меридиана. Приблизительно на 7,5⁰ к востоку и западу от каждого их этих 24 основных меридианов условно были нанесены границы часового времени данного пояса. Ƿричем время одного и того же часового пояса в каждый момент для всех его пунктов считалось одинаковы.

- ► До Ǽлеминга во многих странах мира издавались карты с различными начальными меридианами.
- $\blacktriangleright$  В России счет велся от меридиана, проходящего через Пулковскую обсерваторию, во Франции – через Парижскую, в Германии – Берлинскую, в Турции – Стамбульскую.
- ► ǿтобы ввести поясное время, надо было унифицировать единый начальный меридиан.
- $\blacktriangleright$  Предложенное Флемингом поясное время впервые было введено в США в 1883 году.
- ► ǿерез год, в 1884г., в Вашингтоне была созвана Ǵеждународная конференция по введению единого поясного времени.
- ► ǻчастники конференции условились считать начальным, или нулевым, меридианом тот, который проходит через Гринвичскую обсерваторию в пригороде Лондона. Местное среднее солнечное время Гринвичского меридиана назвали всемирным или мировым временем.

#### Границы поясного времени

- ► Границы поясного времени на морях, океанах, в полупустынях и пустынях решили, как правило, проводить по меридианам, отстоящим на 7,5° к востоку и западу от среднего меридиана, в остальных районах Земли граница поясного времени проведена с учетом физико-географических особенностей – по большим рекам, водоразделам, а также по межгосударственным и административным границам.
- ► Кроме того, каждому государству предоставлено право изменять границу поясного времени внутри страны, сообразуясь с ее интересами.
- ► Ǵестное время часовых поясов, расположенных на востоке от гринвичского меридиана, из пояса в пояс увеличивается на час, а на запад от Гринвича – соответственно на час уменьшается.

► ǵа конференции была установлена и так называемая «линия перемены даты», т.е. условная линии, на запад от которой календарная дата для всех часовых поясов восточной долготы будет больше на один день по сравнению со странами, расположенными в часовых поясах западной долготы.

«Линия перемены даты» начинается у северного полюса на меридиане 180 $^{\circ}$ в. д. Ǻянется по морям и океанам вплоть до Южного полюса той же долготы.

► Вначале ее путь проходит с севера на юг строго по указанному меридиану до северо-восточной оконечности Азии. Здесь, в районе Северного полярного круга, она удаляется на восток от 180⁰ меридиана, огибая ǿукотский полуостров в XIII часовом поясе, проходит Берингов пролив, после чего меняет юговосточное направление на юго-западное, входит в XI часовой пояс, оставляя остров Святого Лаврентия и алеутские острова в западном полушарии. Затем из XI часового пояса она резко возвращается к меридиану 180º, пересекает экватор, огибает с востока острова Фиджи и Новую Зеландию, в широтах острова Затем вновь возвращается к меридиану и дальше, совпадая с меридианом, доходит до Южного полюса.

► dzиния перемены даты» пролегает вблизи северо-восточной границы России, поэтому каждый новый календарный день раньше всего начинается на крайнем северо-востоке нашей страны.

► Ǻаким образом, нулевой меридиан, проходящий через Гринвичскую обсерваторию, и находящийся на противоположной части земного шара меридиан 180°в.д., по которому в основном проходит «линия перемены даты», делят земной шар на западное и восточное полушария.

► <u>Линия перемены дат</u> указывает на переход из Восточного полушария в Западное, и наоборот, и именно от сюда начинаются новые сутки. При пересечении этой линии мы из одних суток попадаем в другие. Если пересекать линию перемены дат, двигаясь вместе с вращающейся землёй с запада на восток, то мы должны считать одни и те же сутки два раза. Если пересекать линию перемены дать с востока на запад, то одни сутки нужно пропустить. По этой причине спутники Ф.Магеллана потеряли одни сутки, хотя очень тщательно вели судовой дневник.

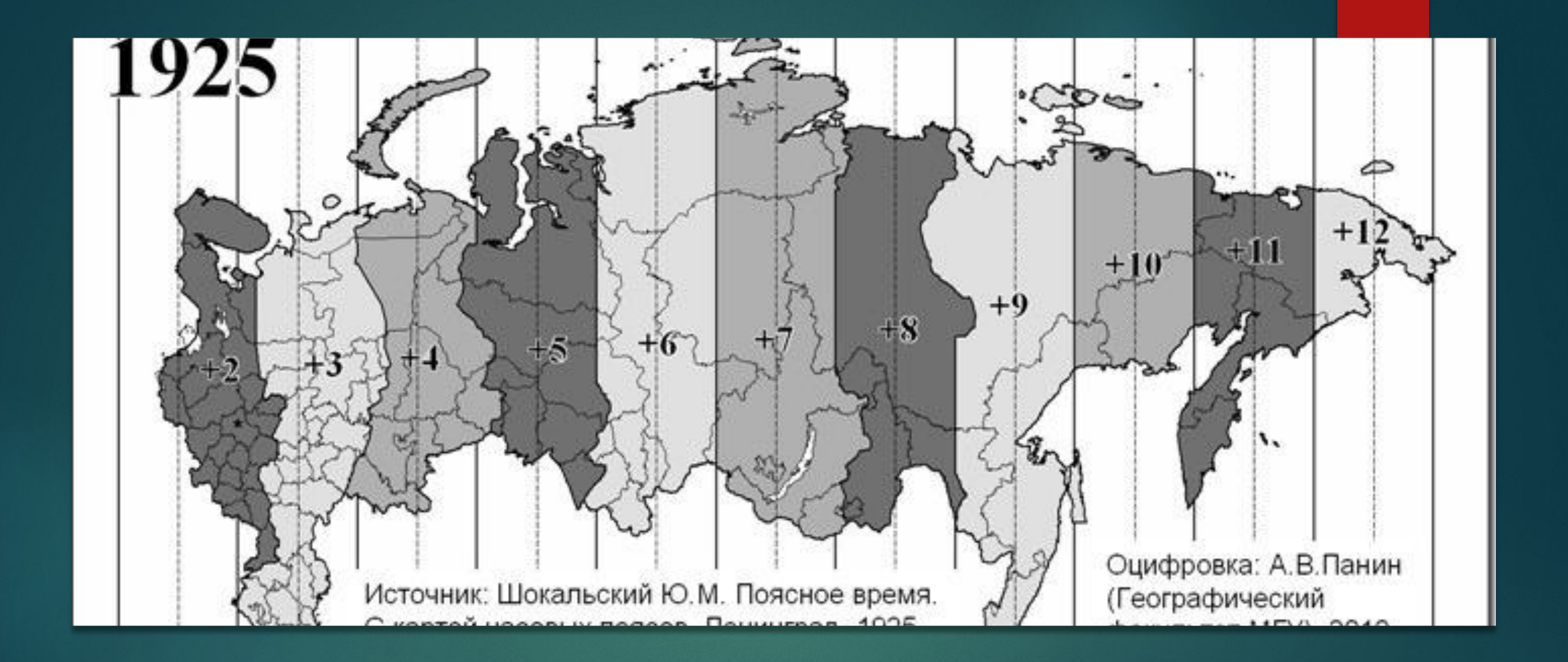

Поясное время в РСФСР в 1925 году (территория по состоянию на 5 декабря 1936 года, не показана Крымская АССР)

- В нашей стране поясное время было введено в 1919 г. Приняв за основу международную систему часовых поясов и существовавшие тогда административные границы, на карту РСФСР были нанесены часовые пояса от II до XII включительно
- По территории России проходит одиннадцать часовых поясов. Местное время каждого из них отличается ровно на час. Когда жители Чукотки отмечают начало нового года, в Москве будет 14 ч 31 декабря и новый год начнется только через 10 часов, в Лондоне – через 12 ч, в Вашингтоне и Оттаве – через 17 ч, в Чикаго – через 18 ч, в Лос-Анжелесе – через 20 ч.
- ► В нулевой часовой пояс (в пределах Европы) входят западно-европейские страны: Великобритания, Ирландия, Франция, Бельгия, Испания, Португалия и др.
- Первый часовой пояс Норвегия, Швеция, Дания, Германия, Польша, Чехия, Словакия, Австрия, страны бывшей Югославии, Италия
- ► Ƿосле введения в 1930—1931 годах декретного времени во всех регионах страны стало действовать «поясное время плюс один час», но практика использования времени соседнего часового пояса сохранялась.
- ► Значительная часть регионов вернулась к поясному времени без «декретного часа», переходя на время соседнего западного часового пояса в 1957—1971 годах (см. Декретное время#Ǽактическая отмена декретного времени в ряде регионов) и в 1982—2010 годах. Эти изменения официально не утверждались до 1992 года. Постановление от 8 января 1992 оформило все предыдущие изменения допущением применения времени соседнего западного часового пояса на указанных в постановлении территориях (около 40 субъектов **РФ). Однако эти допущения не являлись официальным изменением границ часовых** поясов, и во всех регионах официально продолжал действовать порядок исчисления времени «поясное время плюс один час» с ежегодным переходом на петнее время.
- К 2011 году административное поясное время на всей или на части территории фактически вернули себе около 50 субъектов РФ из существующих на тот момент 83, то есть примерно 60 % (см. <u>Декретное время#Отмена «декретного часа» по состоянию на</u> 2010 год).

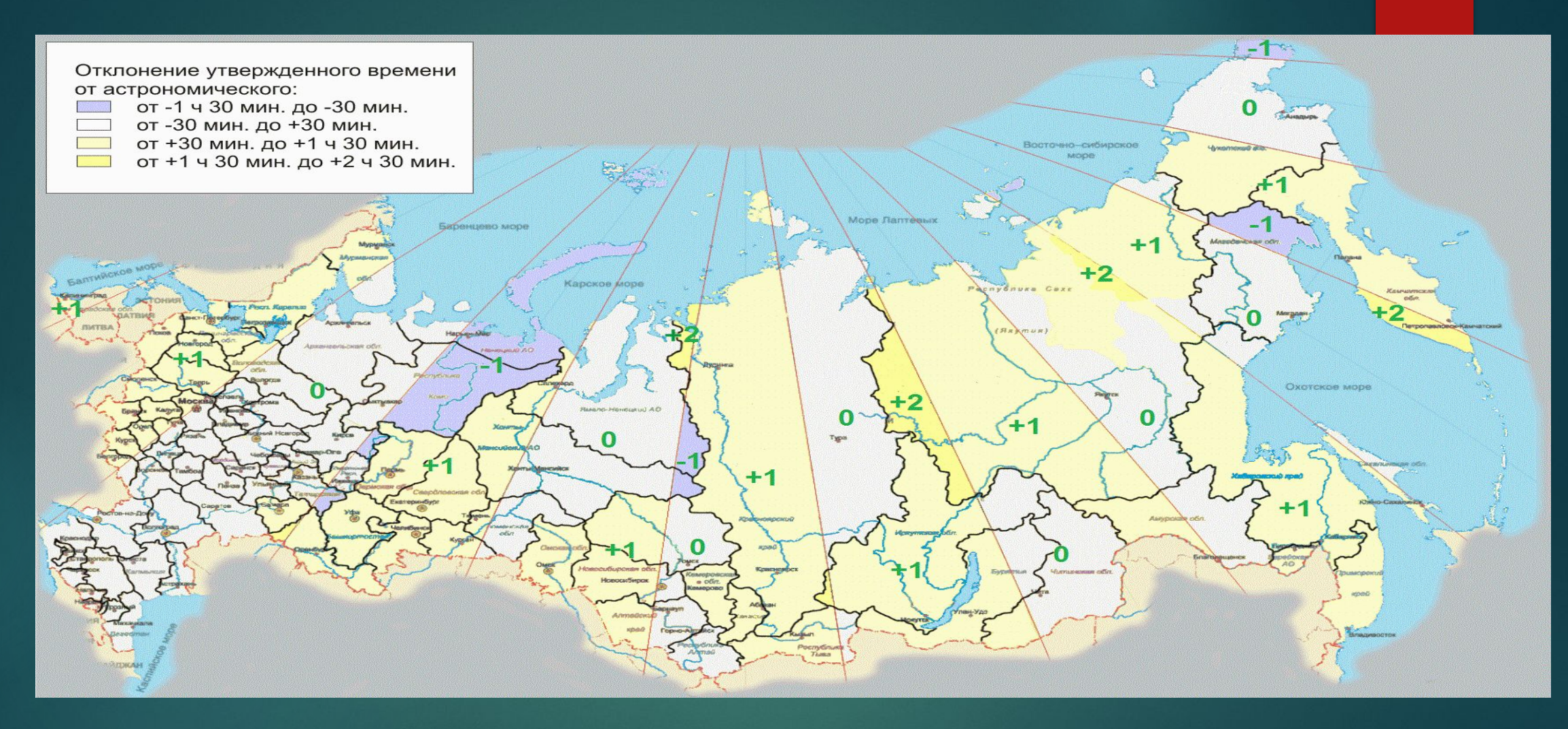

Часовые зоны России. Разница по времени с географическими часовыми поясами

# ǵо сколько часовых поясов в России?

►

►

Иногда в государстве для удобства принимается столичное время за местное, хотя формально страна расположена в нескольких часовых зонах. Но в огромных странах, вроде США или России, это упрощение не пройдет. Поэтому приходится мириться с временным разделением. И если в Америке 5 часовых поясов, то в Российской Федерации их 9.

Как появились часовые пояса? Идея ввести часовые пояса принадлежит Сендфорду Флемингу, жителю Канады. Но сначала его мысль мировое сообщество гневно отвергло. Однако, Флеминг был настырен и развернул целую кампанию в поддержку своей идеи. И вот, в 1884 году состоялась Международная меридиальная конференция. К тому времени о предложении Флеминга не говорил только ленивый, поэтому резолюцию о поясах все-таки приняли. И тогда же началом дня стали считать полночь, а до этого времени, кстати, день начинался ровно в полдень.

И хоть к 1929 году резолюцию приняли все страны, далеко не все вопросы по времени урегулированы. Тоже интересный факт: Российская Империя не поддержала международной системы поясов тогда, в 1884 году. Они были введены в России только после революции 1917 года. И сначала Россия была поделена на 11 поя́сов. И лишь в 2010 году два их них было упразднено в соответствии с законом «Об исчислении времени» . Так, в Якутии, которая лежит в трех часовых поясах, время теперь одно. А точкой отсчета стала Москва. Так, двигаясь от столицы на восток прибавляйте время. На запад – отнимайте

#### Летнее время

- ► В постановлении Совета Министров СССР «О порядке исчисления времени на территории нашей страны» говорится также и о ежегодном, начиная с 1981 гю, переводе стрелок часов с 1 апреля на час вперед, а с 1 октября на час назад. Это решение было продиктовано необходимостью наиболее рационального использования естественного света в летний период, что дает значительную экономию электроэнергии.
- ► *Летнее время*. Ƿродолжительность дня летом увеличивается. Ƿо всей стране в последнее воскресенье марта стрелки часов переводятся на один час вперёд по сравнению с поясным и декретным. А в последнее воскресенье октября стрелки часов возвращаются обратно, то есть переводятся на час назад.
- ► Летним временем пользуются многие страны мира, например, США, Великобритания, Ǽранция, Италия, ǿехия, ǹловакия, Германия, Болгария и др.

#### Часовые пояса

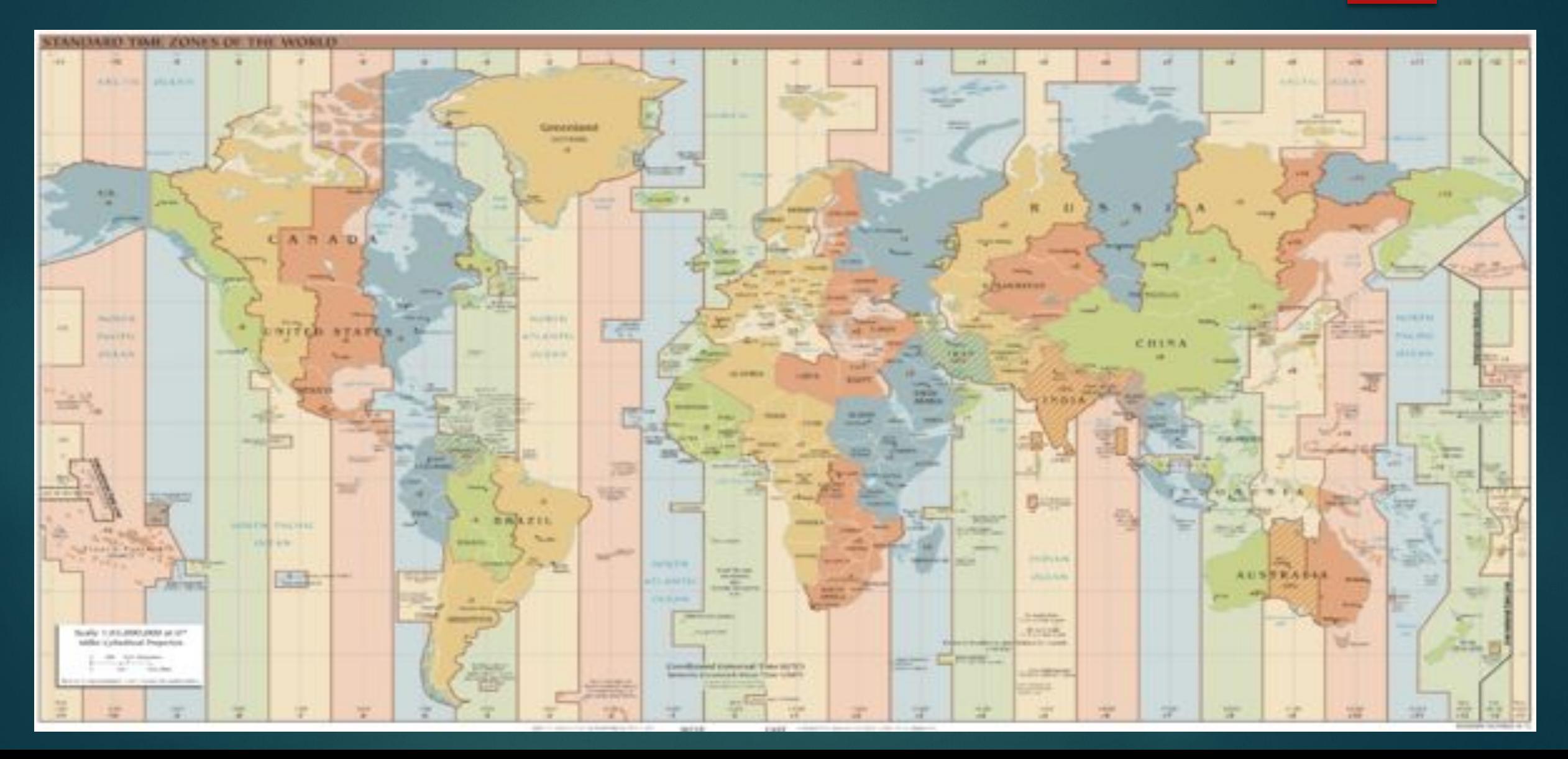

![](_page_18_Picture_0.jpeg)

Часовые пояса США по состоянию на 1913 год

### ПОЯСНОЕ ВРЕМЯ РАЗНЫХ ЧАСОВЫХ ПОЯСОВ

![](_page_19_Figure_1.jpeg)

**Standard Time Zones of the World** 

## Источники информации

- ► Цыбульский В.В. Календари и хронология стран мира. (книга для учащихся). Ǵ.: просвещение, 1982.-128 с., ил.
- ► https://ru.wikipedia.org/wiki/%D0%9F%D0%BE%D1%8F%D1%81%D0%BD%D0% BE%D0%B5\_%D0%B2%D1%80%D0%B5%D0%BC%D1%8F **Поясное время**
- ► http://wiki.iteach.ru/index.php/%D0%A7%D0%B0%D1%81%D0%BE%D0%B2%D1 %8B%D0%B5\_%D0%BF%D0%BE%D1%8F%D1%81%D0%B0\_%D0%A0%D0%BE% D1%81%D1%81%D0%B8%D0%B8\_(%D0%A3%D1%87%D0%B5%D0%B1%D0%BD %D1%8B%D0%B9\_%D0%BF%D1%80%D0%BE%D0%B5%D0%BA%D1%82\_%22% D0%A1\_%D1%87%D0%B5%D0%B3%D0%BE\_%D0%BD%D0%B0%D1%87%D0%B 8%D0%BD%D0%B0%D0%B5%D1%82%D1%81%D1%8F\_%D0%A0%D0%BE%D0% B4%D0%B8%D0%BD%D0%B0%3F..%22) Часовые пояса России

https://vandex.ru/images/search?img\_url=http%3A%2F%2Fpreviews.123rf.co m%2Fimages%2Fsspopov%2Fsspopov0909%2Fsspopov090900039%2F560198 4-Wall-clocks-displaying-the-time-of-different-cities-against-a-standard-time-zo nes-of-the-World-Stock-Photo.jpg&text=%D1%84%D0%BB%D0%B5%D0%BC%D0%B8%D0%BD%D0% B3%20%D1%87%D0%B0%D1%81%D0%BE%D0%B2%D1%8B%D0%B5%20%D

0%BF%D0%BE%D1%8F%D1%81%D0%B0&noreask=1&pos=24&lr=44&rpt=sim аде Флеминг – часовые пояса

► http://geourok.ru/8\_class/8\_prezentacii/22-prezentaciya-chasovye-poyasa-ross  $i$ <u>ii.html</u> Различие во времени на территории России – геоурок

► https://otvet.mail.ru/question/170325709